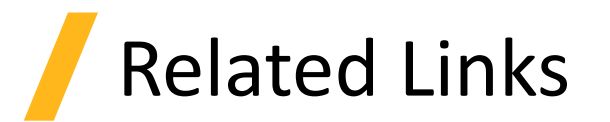

- Setting Up the Simulation
	- ‐ [Material Database in FDTD and MODE](https://support.lumerical.com/hc/en-us/articles/360034394614)
	- ‐ [Creating new sampled data materials in FDTD](https://support.lumerical.com/hc/en-us/articles/360034915093)
- Running the Simulation
	- ‐ [Tips for improving the quality of optical material fits](https://support.lumerical.com/hc/en-us/articles/360034915053)
	- ‐ [Compute resource configuration use cases](https://support.lumerical.com/hc/en-us/articles/360025161033-Resource-configuration)
- Analyzing Results
	- ‐ [Browsing data with the Results Manager](https://support.lumerical.com/hc/en-us/articles/360034394974)
- Application examples
	- ‐ [Application Gallery](https://support.lumerical.com/hc/en-us#app-anchor)

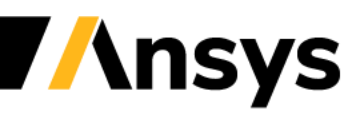